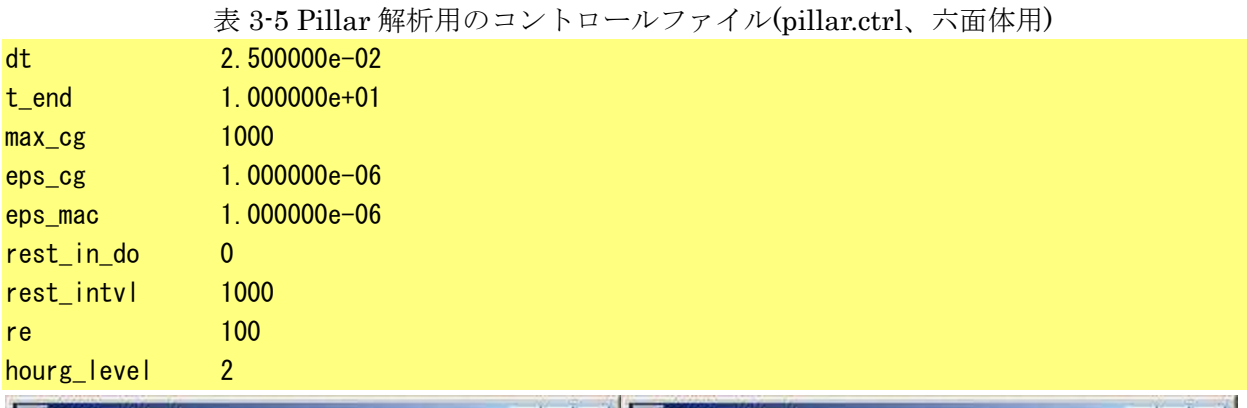

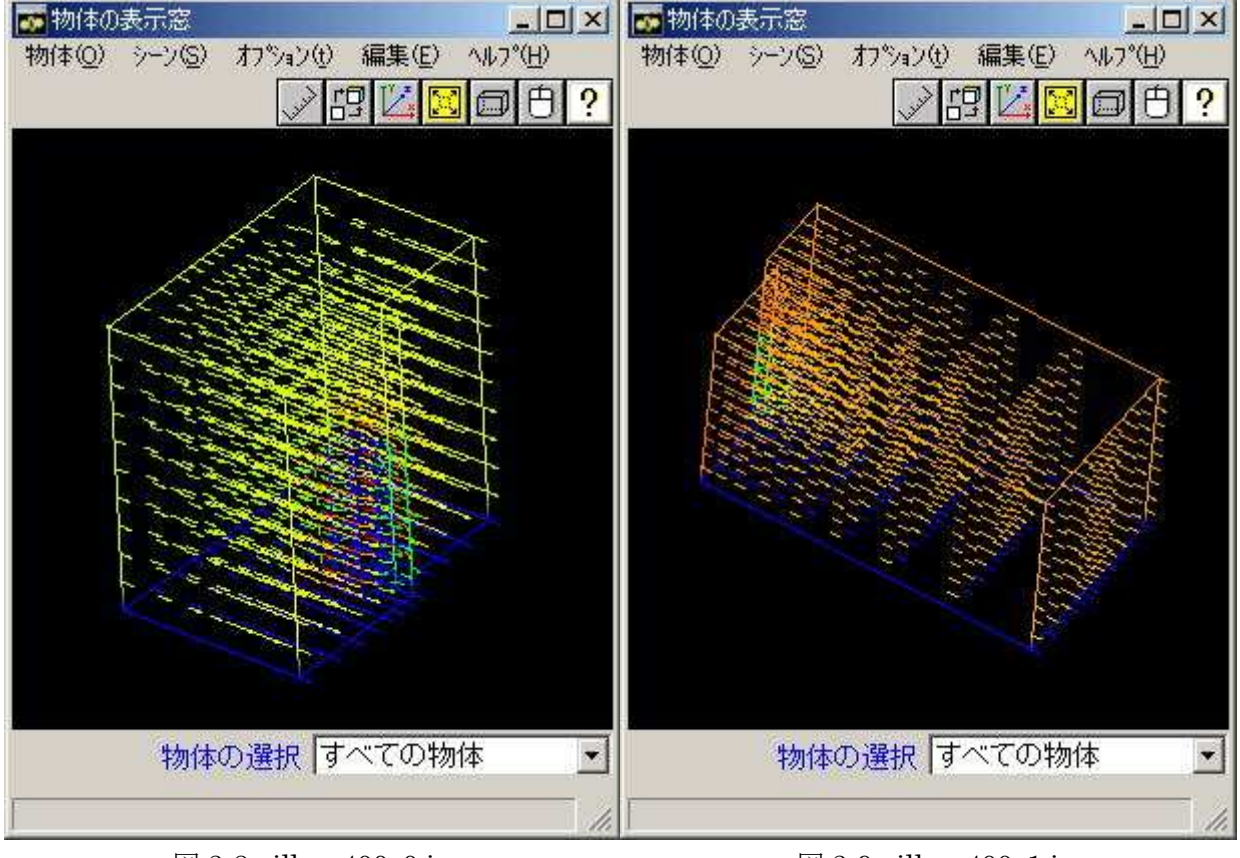

 $\boxtimes$  3-8 pillar\_400\_0.inp  $\boxtimes$  3-9 pillar\_400\_1.inp

## 3.2 任意のモデルによる解析

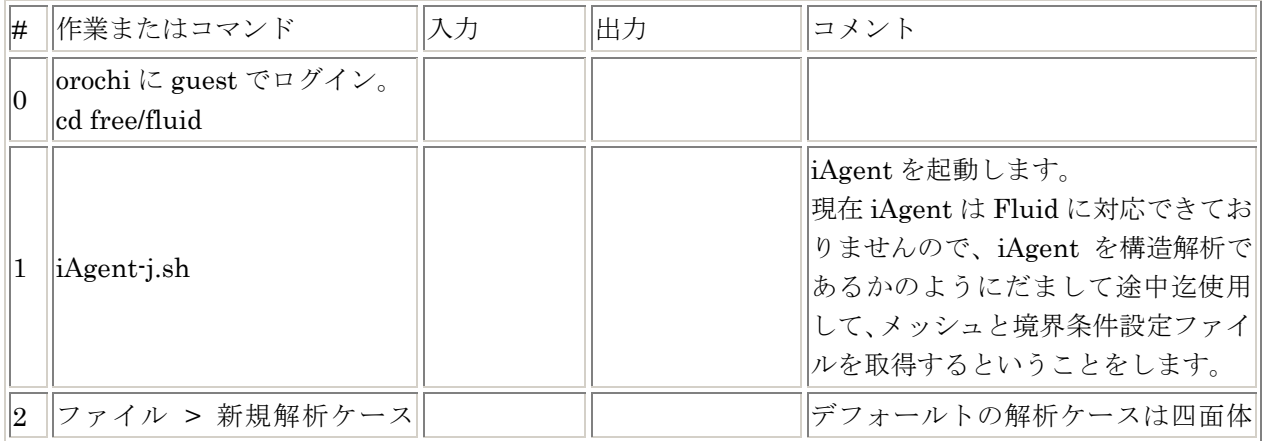

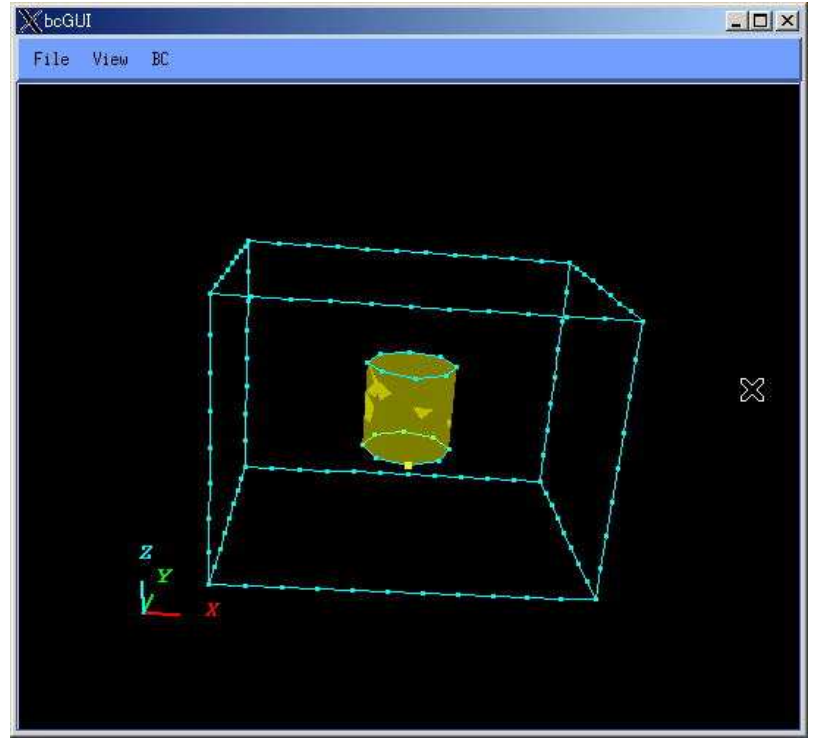

図 3-14 ノン・スリップ条件を与える面の一つ

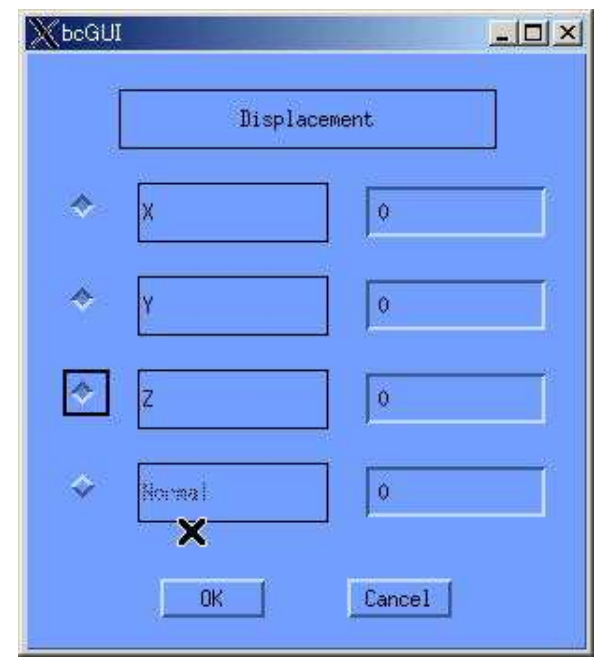

図 3-15 ノン・スリップ条件の指定

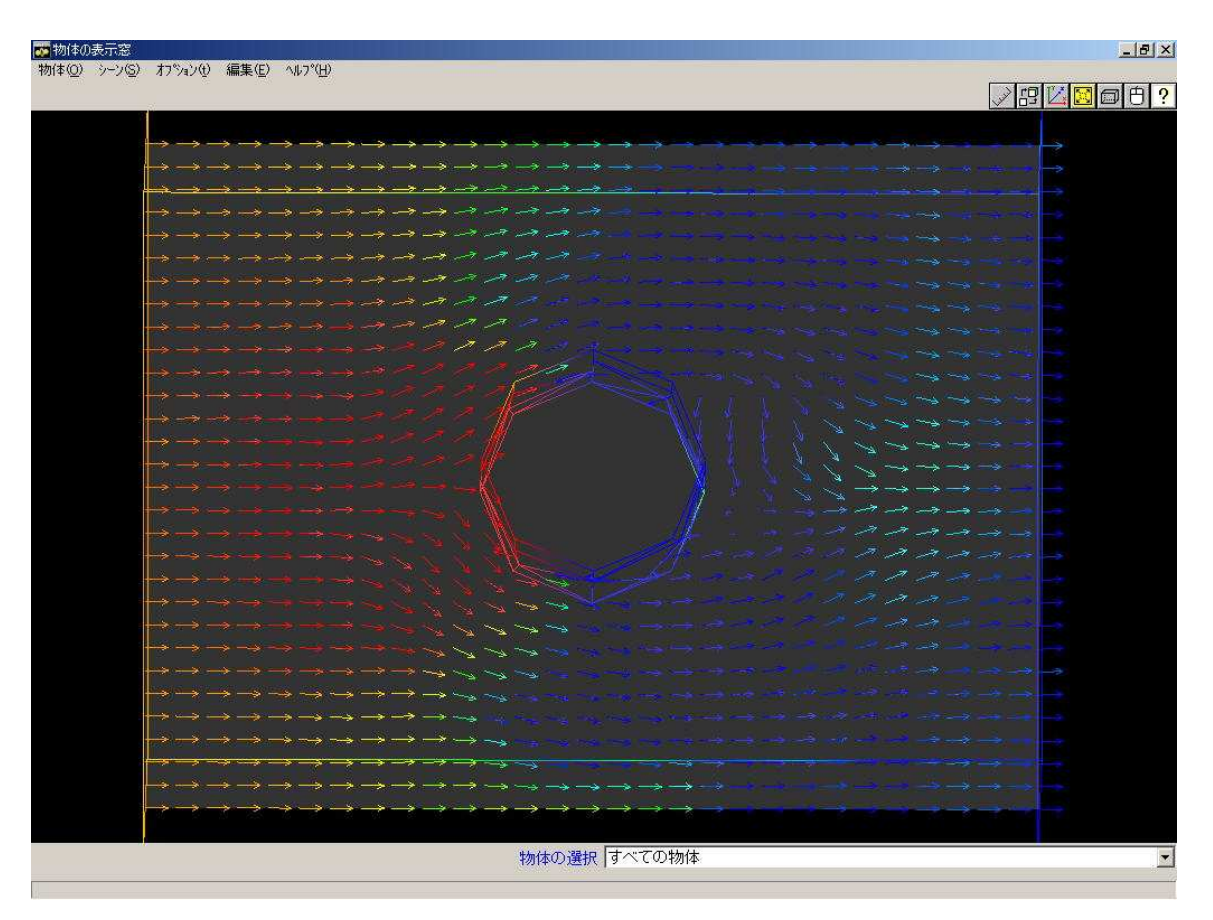

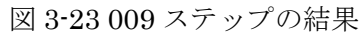

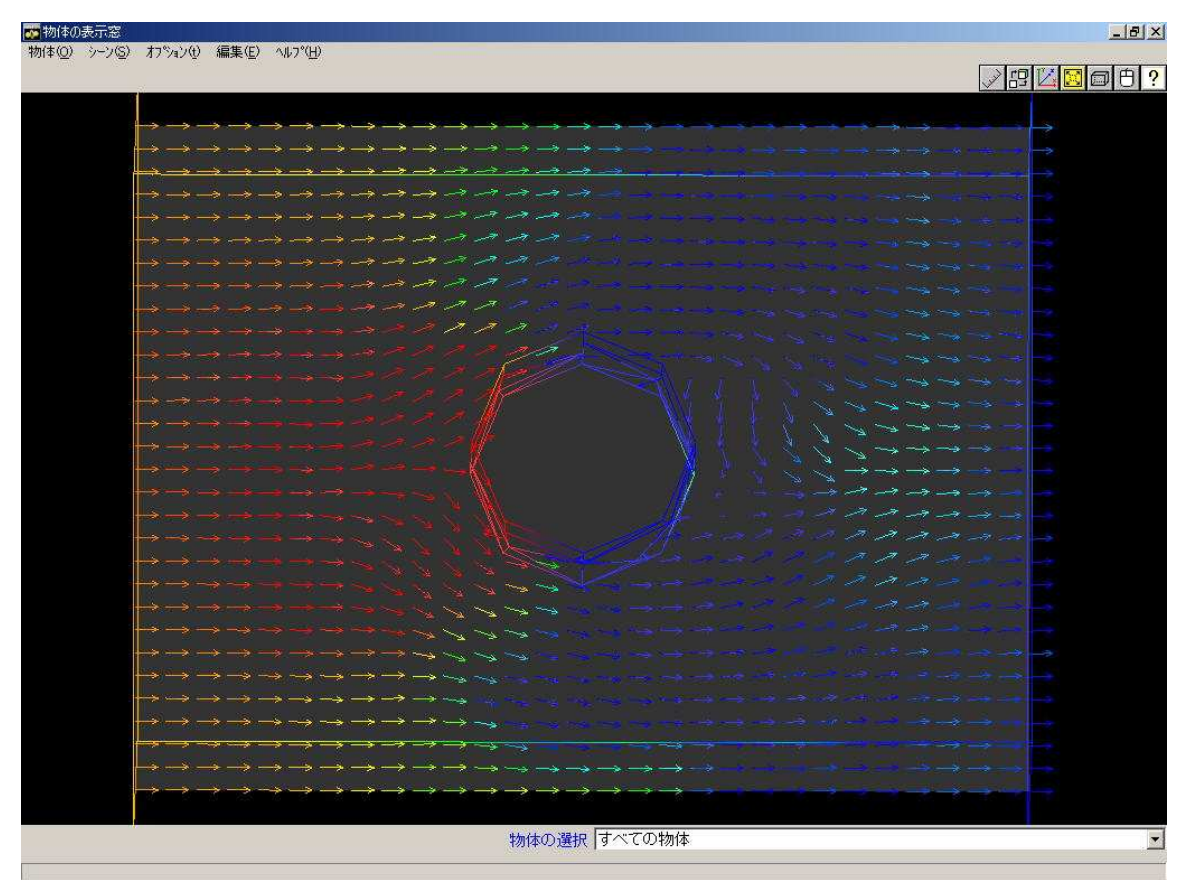

 Copyright © 2004,2005 Insight, Inc., All rights reserved 44 図 3-24 012 ステップの結果